# **IDEGEO. Infraestructura de datos espaciales de CentroGeo.**

## **"Indicador enero 2017"**

## **IDENTIFICACIÓN DE LA INFORMACIÓN**

## **Autor del Metadato**

Centro de Investigación en Ciencias de Información Geoespacial

## **Resumen**

Contiene índices morfométricos como: área, perímetro, desarrollo de costa, e índice fractal de los cuerpos de agua de la cuenca del Grijalva. Muestra correspondiente al mes de enero de 2017.

## **Propósito**

Caracterizar la morfometría de los cuerpos de agua de la cuenca del Grijalva para el análisis de su dinámica y comportamiento hidrológico.

## **Fecha de publicación**

2019-11-08 11:19:00

## **Colaboradores**

CentroGeo, Conacyt. Dentro del marco del Proyecto: "Fondo Regional para el Desarrollo Científico Tecnológico y de Innovación, FORDECYT 2018-10. Clave 297259.": "Análisis y monitoreo de la dinámica de crecimiento del medio urbano y del comportamiento de cuerpos de agua, desde un enfoque de sustentabilidad; casos de estudio: Corredor Metropolitano Centro País y Cuenca del Grijalva".

## **Edición**

2019

## **Derechos**

Agencia Espacial Europea (ESA), CentroGeo

## **Palabras Claves**

- Riesgos CG

## **Categoria**

Aguas Continentales

## **FUENTE DE LA INFORMACIÓN**

## **Fuente**

Agencia Espacial Europea (ESA)

## **URL**

http://idegeo.centrogeo.org.mx/layers/geonode%3A\_2017\_01\_v1\_sinalisar\_gw\_indicador

## **Historial de procesamiento**

Construcción de la capa de cuerpos de agua en formato vectorial.

El resultado del procesamiento de imágenes de radar Sentinel 1-A es una máscara de agua/no agua. A partir de esta información se inicia el proceso para obtener la capa vectorial de tipo poligonal de cuerpos de agua. Para este procedimiento se usó el software ARC/Gis.

Para el proceso de transformación de raster a vector se usó la función conversión, generando una capa con polígonos los cuales representan los cuerpos de agua y no agua, identificados con 1 y 0 respectivamente. Se selecciona la información con identificador 1 para generar la capa exclusivamente de cuerpos de agua. En su origen estos datos vienen en coordenadas geográficas por lo que se procede a proyectar las capas vectoriales a la proyección UTM y posteriormente se calcula el área de cada polígono.

A estas capas de vectores se les realizo la siguiente edición: Eliminación de polígonos correspondientes a aeropuertos, líneas de unión y polígonos menores o igual a 400 m2.

Este procedimiento se realizó para cada una de las máscaras binarias de la zona de estudio, es decir 12 muestras por año. En total se obtuvieron 36 capas poligonales de cuerpos de agua. Capas con sistema de coordenadas geográficas.

## ÍNDICES MORFOMÉTRICOS

A las 36 capas vectoriales de tipo poligonal se cuerpos de agua se les calcularon los índices morfométricos de área, perímetro, desarrollo de costa y dimensión fractal:

Perímetro y Área

Los valores de área y perímetro para los cuerpos de agua de cada muestra fueron calculados con la función de calcular geometría del software ARCGIS.

A partir de estos valores de calculan los siguientes índices:

Índice de desarrollo de costa (DI).

Ecuación:  $DI = 0.28$  (\*P) √A Donde: P= Perímetro A= Área Historial del procesamiento (Breve descripción de los procesamientos aplicados a la capa):

Construcción de la capa de cuerpos de agua en formato vectorial.

El resultado del procesamiento de imágenes de radar Sentinel 1-A es una máscara de agua/no agua. A partir de esta información se inicia el proceso para obtener la capa vectorial de tipo poligonal de cuerpos de agua. Para este procedimiento se usó el software ARC/Gis.

Para el proceso de transformación de raster a vector se usó la función conversión, generando una capa con polígonos los cuales representan los cuerpos de agua y no agua, identificados con 1 y 0 respectivamente. Se selecciona la información con identificador 1 para generar la capa exclusivamente de cuerpos de agua. En su origen estos datos vienen en coordenadas geográficas por lo que se procede a proyectar las

capas vectoriales a la proyección UTM y posteriormente se calcula el área de cada polígono.

A estas capas de vectores se les realizo la siguiente edición: Eliminación de polígonos correspondientes a aeropuertos, líneas de unión y polígonos menores o igual a 400 m2.

Este procedimiento se realizó para cada una de las máscaras binarias de la zona de estudio, es decir 12 muestras por año. En total se obtuvieron 36 capas poligonales de cuerpos de agua. Capas con sistema de coordenadas geográficas.

#### ÍNDICES MORFOMÉTRICOS

A las 36 capas vectoriales de tipo poligonal se cuerpos de agua se les calcularon los índices morfométricos de área, perímetro, desarrollo de costa y dimensión fractal:

Perímetro y Área

Los valores de área y perímetro para los cuerpos de agua de cada muestra fueron calculados con la función de calcular geometría del software ARCGIS.

A partir de estos valores de calculan los siguientes índices:

Índice de desarrollo de costa (DI).

Ecuación:  $DI = 0.28$  (\*P) √A Donde: P= Perímetro  $A = \text{Area}$ 

Índice fractal. Dimensión fractal

Ecuación:  $DI = 2 (ln(P/4))$  $ln(A)$ 

Donde: P = Perímetro A= Área  $4=$  constante

REFERENCIAS

Cruz Romero, Bartolo. (2015). Análisis de la morfometría, cambios de cobertura y escurrimiento superficial en la cuenca del río Cuale, Jalisco, México. CUCOSTA. Universidad de Guadalajara Häkanson, Lars. (1981). A manual on lake mor-phometry. Springer Verlag, Berlín. 78 pp

Jardí Porqueras, Montserrat. (1985). Forma de una cuenca de drenaje. Análisis de las variables morfométricas que nos la definen. Revista de Geografia, vol. XIX. Barcelona, 1985, pp. 41-68.

Meseguer-Ruiz, Óliver, et al. (2014). La distribución espacial de la fractalidad temporal de la precipitación en la España peninsular y su relación con el Índice de Concentración. Investigaciones Geograficas. Chile, 48: 73-84 (2014)

Quirós, R. (2004). Sobre la Morfología de las Lagunas Pampeanas. Serie de Documentos de Trabajo del Área de Sistemas de Producción Acuática. Departamento de Producción Ani-mal, Facultad de Agronomía, Universidad de Buenos Aires. Documento Nº 3, 16 pp

Del Castillo Jurado, Marcos. (1992). Morfometría de Lagos. Una Aplicación a los lagos del Pirineo. Tesis Doctoral. Universitat de Barcelona, Departament d'Ecologia.

Calidad de la información.

Los datos generados son de carácter académico, producto de la investigación académica desarrollada para el proyecto FordeCyt 2018-10 (clave 297259). Por lo que se recomienda tener presente las reservas de esta información. Cualquier uso será responsabilidad del usuario.

Fuente de información:

Calculo de índices morfométricos a la información tipo vectorial correspondiente a los cuerpos de agua de la muestra obtenida del mes de enero de 2017.

La muestra a su vez fue derivada del procesamiento de Imágenes radar Sentinel 1-A descargadas de la página web de la Agencia Espacial Europea (ESA), específicamente de la plataforma "Copernicus Open Access Hub", diseñada para la descarga de datos de forma gratuita y abierta a todo público.

<https://scihub.copernicus.eu/dhus/#/home>

Fuente de datos originales: Agencia Espacial Europea (ESA) Copyright 2019. Datos procesados por el CentroGeo, Conacyt. Proyecto FORDECYT. Clave 297259

## **REFERENCIA ESPACIAL**

## **WKT**

POLYGON((-94.2859986936847 15.8239965193239,-94.2859986936847 18.6707606953499,-91.5407823730081 18.6707606953499,-91.5407823730081 15.8239965193239,-94.2859986936847 15.8239965193239))

## **Codigo de la proyección**

EPSG:4326

## **EXTENSIÓN DEL RECURSO**

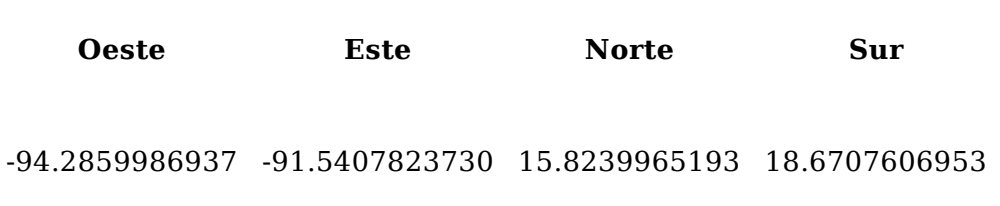

## **ATRIBUTOS**

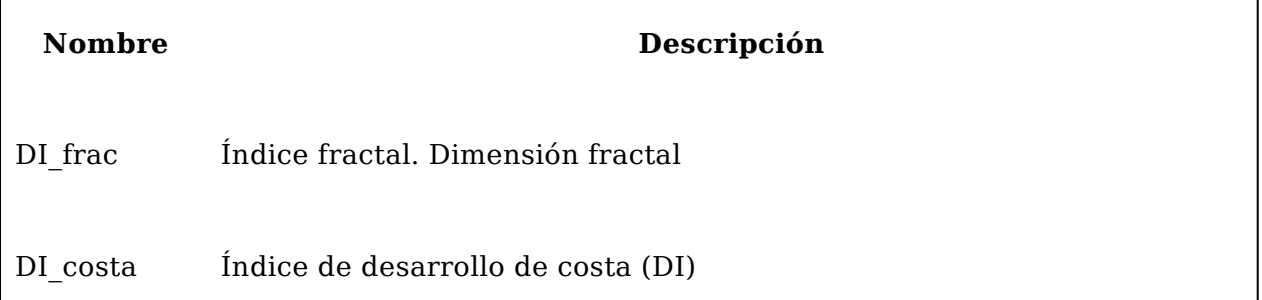

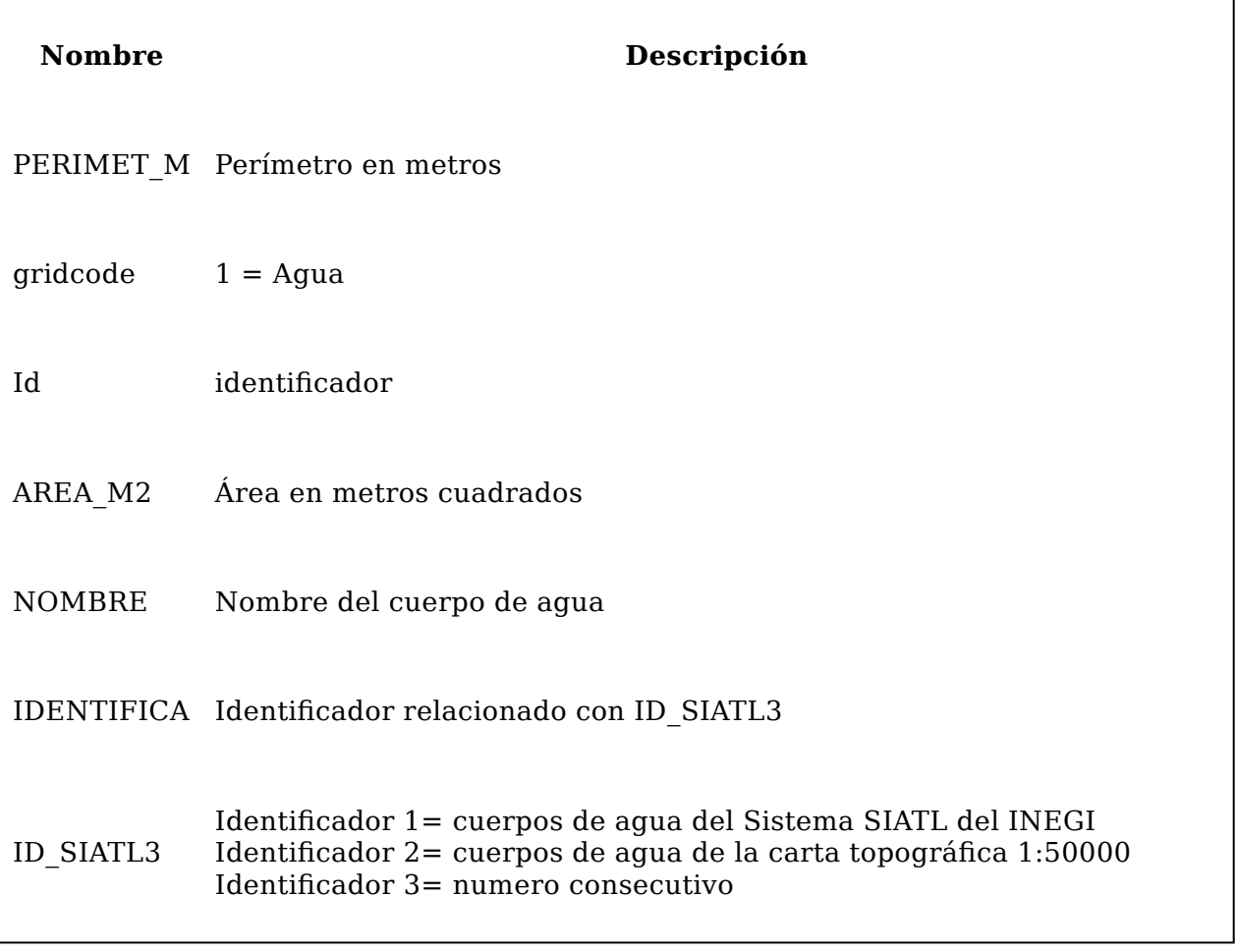